# **Protokoll nr 14 2021-03-23**

Närvarande: Thomas Juréhn (ordförande) Linn Magnusson (ledamot) Kristin Tuomisto (ledamot) Josefin Mälman (ledamot) Katarina Skönvall (ledamot) Jens Berglund (ledamot) Martina Wolgast (tjänstgörande suppleant) Oliver Rasmusson (suppleant) Maria Fondelius (suppleant)

Frånvarande: Maria Beck (ledamot) Jeanette Johansson (suppleant)

Adjungerad: Ewa Lundin

# §1 MÖTET ÖPPNAS

Thomas förklarade mötet öppnat.

# §2 VAL AV JUSTERARE

Mötet valde Jens till justerare.

#### §3 GODKÄNNANDE AV DAGORDNING

Efter några justeringar godkändes dagordningen.

#### §4 FÖREGÅENDE MÖTESPROTOKOLL

Protokoll nummer 13 som ägde rum 2021-02-24 lades till handlingarna.

#### §5 KOMMITTÉER

- a) TÄVLINGSKOMMITTÉN
	- a. SM-2021
		- SM domare En domare till klar till SM. Mötet beslutade vilka övriga domare som ska tillfrågas.
	- b. Datum SM 2022

Styrelsen diskuterade vilket datum som är bäst lämpat för SM 2022. Styrelsen tog fram ett antal förslag som kommer diskuteras vidare med Piteå HU.

c. SM-kvalregler Reglerna diskuterades. Ett förslag på reglerna kommer skickas ut till styrelsen.

#### b) LANDSLAGSKOMMITTÈN

a. Uttagningsregler 2021 Reglerna diskuterades. Ett förslag på reglerna kommer skickas ut till styrelsen.

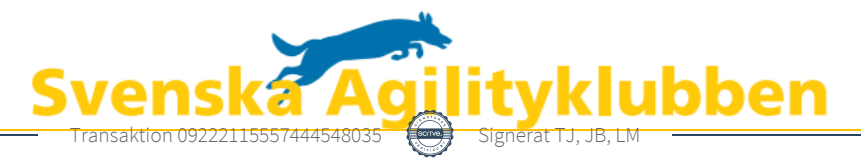

c) FUNKTIONÄRSKOMMITTÈN

Kommittén har skapat en arbetsgrupp som har till uppdrag att genomlysa den befintliga tävlingsledarutbildningen och ta fram förslag på förbättringar och förändringar.

#### §6 ÅRSMÖTE 2021

Mötet beslutade att årsmötet kommer ske 30 april – 2 maj. Årsmötet kommer vara ett förenklat digitalt möte. Detta är samma mötesform som användes 2020.

# §7 GEOGRAFISKA ZONER

Styrelsen diskuterade huruvida man kan dela upp Sverige i olika geografiska zoner och utifrån dessa zoner ska arrangör för SM väljas. Ett förslag på detta kommer tas fram.

#### §8 VM I SVERIGE

Styrelsen har börjat diskutera med Sveriges FCI delegat kring en ansökan om att arrangera VM i Sverige. Fler diskussioner kommer ske med tilltänkt arrangör innan en ansökan lämnas in.

#### §10 NÄSTA MÖTE

Nästa möte blir 14 april.

# §11 MÖTET AVSLUTAS

Thomas förklarade mötet avslutat.

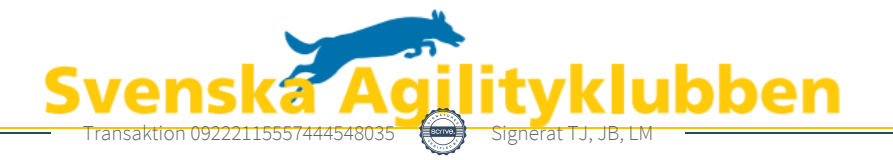

# Verifikat

Transaktion 09222115557444548035

#### Dokument

Protokoll möte nr 14 2021-03-23 Huvuddokument 2 sidor Startades 2021-03-30 22:23:03 CEST (+0200) av Reduca eSign (Re) Färdigställt 2021-04-01 10:04:22 CEST (+0200)

#### Initierare

#### Reduca eSign (Re)

reduca-esign@reduca.se

#### Signerande parter

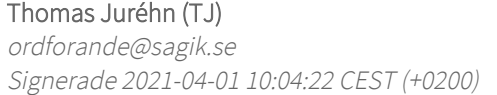

Jens Berglund (JB) jens.berglund86@gmail.com Signerade 2021-03-30 22:25:26 CEST (+0200)

Linn Magnusson (LM) magnussons123@gmail.com Signerade 2021-03-30 22:24:44 CEST (+0200)

Detta verifikat är utfärdat av Scrive. Information i kursiv stil är säkert verifierad av Scrive. Se de dolda bilagorna för mer information/bevis om detta dokument. Använd en PDF-läsare som t ex Adobe Reader som kan visa dolda bilagor för att se bilagorna. Observera att om dokumentet skrivs ut kan inte integriteten i papperskopian bevisas enligt nedan och att en vanlig papperutskrift saknar innehållet i de dolda bilagorna. Den digitala signaturen (elektroniska förseglingen) säkerställer att integriteten av detta dokument, inklusive de dolda bilagorna, kan bevisas matematiskt och oberoende av Scrive. För er bekvämlighet tillhandahåller Scrive även en tjänst för att kontrollera dokumentets integritet automatiskt på: https://scrive.com/verify

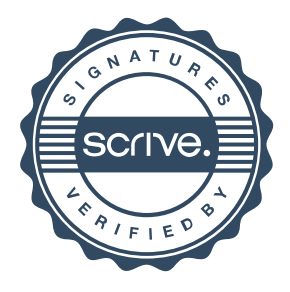